## 1 Exercises

**Exercise 1.** Consider an array a with  $n = 10^4$  integers.

- a. Roughly how many comparisons are involved if one performs  $m = 10^6$  linear search operations on a?
- b. Roughly how many comparisons (sorting and searching included) are involved if one performs  $m = 10^6$  binary search operations on a?

**Exercise 2.** Consider the following table, which gives the running time  $T(n)$  for a program for various input sizes n:

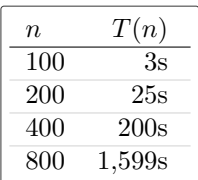

What is the functional form of  $T(n)$ ?

Exercise 3. What is the running time classification (constant, logarithmic, linear, linearithmic, quadratic, cubic, or exponential) for each of the following tasks:

- a. Adding two  $n \times n$  matrices.
- b. Enumerating the subsets of a set of  $n$  items.
- c. Finding the average of  $n$  numbers.
- d. Counting the unordered triples  $(a, b, c)$  in an array of n positive integers such that  $a^2 + b^2 = c^2$ .
- e. Searching for a key in a sorted array of  $n$  keys.
- f. Printing the *i*th element in an array of size  $n$ .
- g. Adding up the diagonal elements of an  $n \times n$  matrix.
- h. Counting the unordered doubles  $(a, b)$  in an array of n integers such that  $a + b = 0$ .

**Exercise 4.** What is the running time  $T(n)$  for each of the following code fragments:

a.

```
int sum = 0;for (int i = n; i > 0; i /= 2) {
   for (int j = 0; j < i; j++) {
      sum ++;
   }
}
```
b.

```
int sum = 0;
for (int i = 1; i < n; i *= 2) {
for ( int j = 0; j < i ; j ++) {
          sum ++;
     }
}
```
<span id="page-1-0"></span>c.

```
int sum = 0;
 for (int i = 1; i < n; i *= 2) {
for (int j = 0; j < n; j ++) {
          sum++:
     }
}
```
Exercise 5. Consider a data type Planet with the attributes String name and int moons. What is the memory footprint (in bytes) of the array planets, created and initialized in the following manner?

```
Planet [] planets = new Planet [8];
 planets [O] = new Planet ("<u>Mercur</u>y", O);<br>planets [1] = new Planet ("Venus", O);
planets [2] = new Planet("Earth", 1);planets [3] = new Planet (" Mars", 2);<br>planets [4] = new Planet (" Jupiter", 67);<br>planets [5] = new Planet (" Saturn", 62);<br>planets [6] = new Planet (" Uranus", 27);
\frac{1}{\text{planets}} [7] = new Planet ("Neptune", 14);
```
# 2 Solutions

#### Solution 1.

a.  $10^6 \cdot 10^4 = 10^{10}$ 

b.  $10^4 \log 10^4$  (sorting)  $+ 10^6 \log 10^4$  (searching)

**Solution 2.**  $T(n) = n^3$  (cubic)

#### Solution 3.

- a. Quadratic
- b. Exponential
- c. Linear
- d. Cubic
- e. Logarithmic
- f. Constant
- g. Linear
- h. Quadratic

### Solution 4.

a.  $T(n) = n$  (linear)

- b.  $T(n) = n$  (linear)
- c.  $T(n) = n \log n$  (linearithmic)

**Solution 5.**  $8 \times 12 + 2 \times (7 + 5 + 5 + 4 + 7 + 6 + 6 + 7) = 190$  bytes